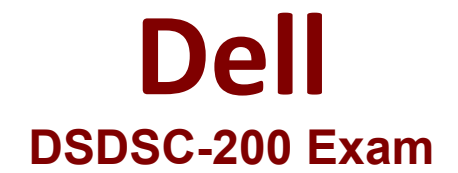

## **DSDSC-200 Dell PS Series Storage Professional Exam**

**Questions & Answers Demo**

# **Version: 11.0**

### **Question: 1**

An engineer has installed a Storage Array with a Tier 1 consisting of SSDs. What should the engineer do to optimize performance for I/O workloads utilizing this Tier?

- A. Disable write cache on volumes.
- B. Convert Tier 1 to RAID 0.
- C. Segregate the SSDs to a separate disk folder.
- D. Change the sector size from 512 to 4K.

**Answer: A**

#### **Question: 2**

An engineer has mapped a volume to an existing Windows 2012 server. The engineer has configured zoning and confirmed that all paths are correctly configured. The operating system can only see one path within the MPIO software.

Which step should the engineer take so that all paths are presented to the server?

A. download and install the MPIO Manager

- B. run the commandmpclaim.exe -i-d"COMPELNTCompellent Vol"
- C. change the Multipath IO (MPIO) policy to Round Robin within MPIO Manager

D. change the operating system to Windows 2012 Pro MPIO within the server properties on Storage Center

**Answer: A**

Explanation:

Reference:

https://www.google.com/url?sa=t&rct=j&q=&esrc=s&source=web&cd=2&cad=rja&uact=8&ved=0ahUKE wjJn7yAmqHQAhXF1hoKHQAwBt8QFgg-MAE&url=http%3A%2F%2Fen.community.dell.com%2Fcfsfile%2F\_\_key%2Ftelligent-evolution-components-attachments%2F13-4491-00-00-20-43-79-

17%2FMicrosoft\_5F00\_MPIO\_5F00\_Best\_5F00\_Practices\_5F002800\_CML1004\_29005F00\_February2016 \_5F00\_Update.pdf%3Fforcedownload%3Dtrue&usg=AFQjCNGUlpAK9xCDTL6w4iCDA90vY\_5ERQ&sig2=\_ POFuUw9JhTx8f5AX4MP1A(page 28)

#### **Question: 3**

An engineer needs to configure a VMware host. According to best practice, the engineer needs to enable

a feature by changing the variables QFullSampleSize and QFullThreshold. The engineer sets those two parameters to the value of 0 in VMware ESXi 5.1 Patch 1 and later versions. Which feature is enabled?

- A. Adaptive queue depth
- B. Enhanced Transmission Selection (ETS)
- C. Asymmetric logical unit access (ALUA)
- D. Priority Flow Control (PFC)

**Answer: A**

Explanation:

At times of high congestion, VMware has an adaptive queue depth algorithm that can be enabled with the QFullSampleSize and QFullThreshold variables. These variables aid in relieving the congestion by dynamically reducing and increasing the LUN queue depth. Due to the architecture of SC Series storage, enabling these settings is not recommended unless under the guidance of Dell Copilot Support or Dell Support

#### **Question: 4**

An engineer needs to configure a server. The server is connected to a Storage Center via iSCSI using or more hardware iSCSI host bus adapters. If connectivity is lost due to controller failover, the server needs to reconnect to the Storage Center iSCSI target ports.

Which HBA feature must be enabled to meet the requirement?

A. Delayed ACK B. Spin Up Delay C. ARP Redirect D. MAC Spoofing

**Answer: C**

#### **Question: 5**

A customer has mapped a volume to a ESX server using two 8 Gb Fibre Channel (FC) paths. The customer needs the traffic to split equally across the two FC paths. Which ESX Multi-pathing policy should be used?

- A. Least Queue Depth
- B. Most Recently Used (MRU)
- C. Round Robin
- D. Fixed

**Answer: C**

**Question: 6**

An engineer is performing failover testing on an FC-attached, dual-controller SC8000 system. The engineer notes that the customer's Windows 2008 R2 servers experience I/O errors. The RHEL and ESX servers experience no problems.

A11 FC HBA timeouts are configured per Dell best practices. The Windows servers that are experiencing issues have had no OS-level configuration changes related to SAN storage. All servers use the same FC fabric.

What is causing the connectivity loss during failover?

A. An incorrect OS type was selected when the Windows server objects were created.

- B. The windows Disk TimeoutValue is NOT set correctly.
- C. NPIV is NOT enabled on Storage Center FC local ports.
- D. The FC cables plugged into the Windows servers have RX and TX reversed.

**Answer: D**

#### **Question: 7**

A customer has mapped a volume to a Windows 2008 server using two 16 Gb FC paths and two 1 Gb iSCSI paths. The customer needs the traffic to split equally across only the two FC paths without using iSCSI under normal conditions. If the FC network is down, traffic should failover to the iSCSI paths to maintain connectivity.

Which Windows 2008 multi-pathing policy should be used?

A. Round Robin With Subset B. Fail Over Only C. Least Queue Depth D. Round Robin

**Answer: A**

Explanation: Reference: https://technet.microsoft.com/en-us/library/ee619734(v=ws.10).aspx

#### **Question: 8**

According to the best practices, what are the correct values for the following parameters on a QLogic HBA?

A. Connection options:0 – Loop onlyLoginretry count:60 attemptsPort down retry count:60 attemptsLink down timeout:30 seconds

B. Connection options:1 – point-to-point onlyLogin retry count:60 attemptsPort down retry count:60 attemptsLink down timeout:30 seconds

C. Connection options:1 – point-to-point onlyLogin retry count:30 attemptsPort down retry count:5attemptsLink down timeout:60 seconds

D. Connection options:0 loop onlyLogin retry count:30 attemptsPort down retry count:30 attemptsLink down timeout:30 seconds

**Answer: C**

Explanation: Reference: http://en.community.dell.com/techcenter/extras/m/white\_papers/20437971/download(page 11)

#### **Question: 9**

A deployment technician has cabled several enclosures on one chain: (1) SC200, (1) SC220, and (1) SC 280. When the deployment technician tries to configure the Disk folder, some disks are missing. What is the cause of this problem?

A. A SC200 must be on a separate chain from the SC220 and SC280.

- B. The SC220 must be on a separate chain from the SC200 and SC280.
- C. The SC280 must be on a separate chain from the SC200 and SC220.
- D. There are too many disks on the same chain.

**Answer: C**

#### **Question: 10**

An engineer needs to install an LSI9206 SAS card in an existing SC8000 system that runs version 6.1. Which step should the technician take to install this IO module?

- A. As a hot-add card, install the card in any slot without powering down the controller.
- B. Make sure that slots 1, 2, or3 are available because the card can NOT be installed in a full-height slot.
- C. Download the LSI 9206 firmware from the Compellent portal to apply to the card.
- D. Update the SCOS to version 6.3 because this is the minimum version for this card to run.

**Answer: C**

#### **Question: 11**

A deployment technician needs to install a dual-controller Storage Center with two Fibre Channel (FC) fabrics. The site will run in Legacy mode.

What is the correct front-end cabling?

#### Questions & Answers PDF **Page 6**

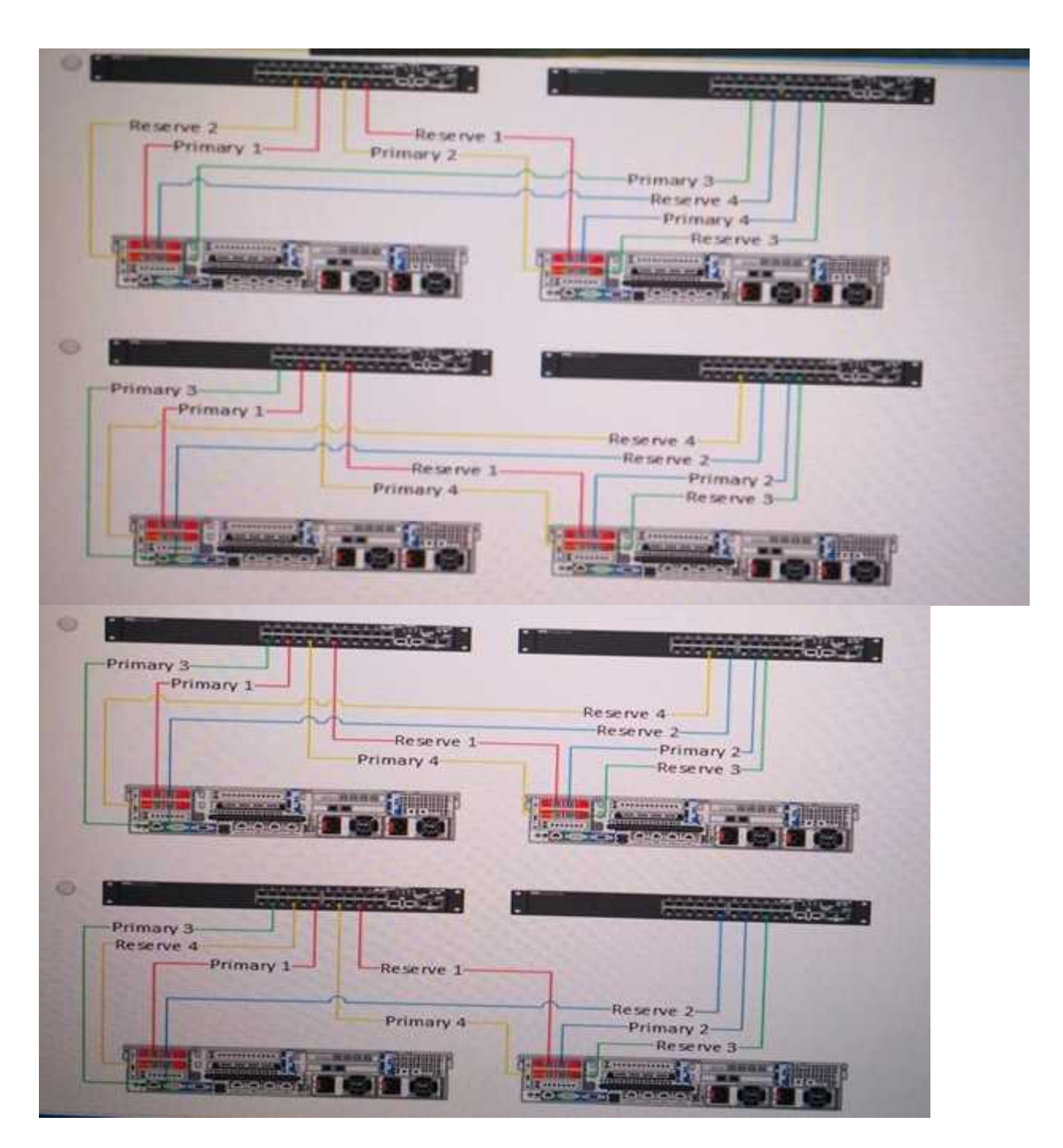

- A. option A
- B. option B
- C. option C
- D. option D

**Answer: D**